## **Katello - Bug #4910**

# **Katello seeds should create a default location in the default organization**

03/27/2014 05:01 PM - Eric Helms

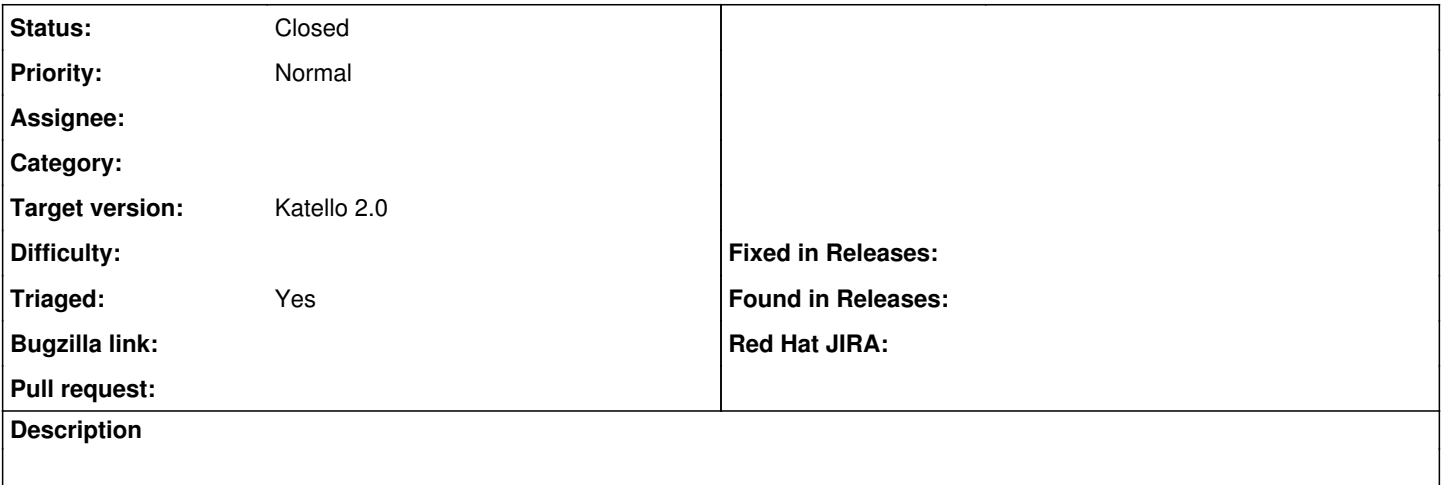

#### **Associated revisions**

## **Revision 8b517508 - 03/31/2014 04:02 PM - Bryan Kearney**

Fixes #4910 - Insert a default location.

This is not tied to any organization since it is tied to the server install

### **Revision be7af7e9 - 04/04/2014 12:57 PM - Bryan Kearney**

Merge pull request #3915 from bkearney/bkearney/issue-4910

Fixes #4910 - Insert a default location.

#### **History**

#### **#1 - 03/27/2014 05:37 PM - Og Maciel**

Yes please

#### **#2 - 03/28/2014 04:36 PM - Justin Sherrill**

I'm curious if it should create one per organization or just an initial default? If just an initial default, should every org add itself to that default?

#### **#3 - 03/28/2014 08:38 PM - Bryan Kearney**

<https://github.com/Katello/katello/pull/3915>

## **#4 - 04/04/2014 01:52 PM - Bryan Kearney**

- *Status changed from New to Closed*
- *% Done changed from 0 to 100*

Applied in changeset katello|commit:8b517508d5d54e0e9f5d61194dc673e9ed5ba0d4.

### **#5 - 06/06/2014 01:34 PM - Eric Helms**

*- Triaged changed from No to Yes*

### **#6 - 08/21/2014 02:38 PM - Eric Helms**

*- translation missing: en.field\_release set to 13*